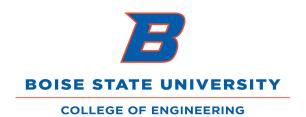

## **Travel Approval Process**

v11/17/15

## **Description of Travel Authorization Approval Roles**

1. COEN Business Office: Completes budget check, reviews for grant compliance.

2. Dept. Manager/Chair: Reviews business purpose, account authorization, lodging, airfare, per

diem calculations.

3. Dean/Admin. Mgr. Approves with assumption of accuracy due to prior approvals.

The expectation is that the TA is fully reviewed and approved before

it reaches this level of approval.

## **Expense Report Approval Flow**

1. Traveler gives receipts to admin.

2. Admin enters online expense report (ER) and saves it for review before submitting.

3. Traveler signs printed ER.

Note: Chair signs on second line if the approver is the traveler

- 4. Dept. Manager/Chair approves (If no Dept. Manager, skip to #5.)
- 5. Admin scans and saves back up documents to W:// COEN Travel/Expense Reports.
- 6. Admin submits the saved online ER.
- 7. Business Office reviews and approves online:

Checks budget/receipts and ensures that all makes sense

8. Dept. Manager/Chair approves online.

Confirms corrections, if applicable

9. Dean/Admin. Mgr. approves online.

Checks to ensure that all makes sense